## SAP ABAP table ESEASONBLOCKT {Season Group (Text)}

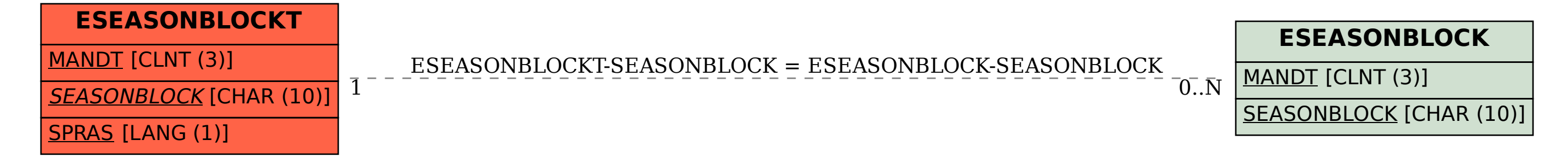